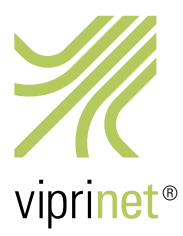

## RuggedVPN Stable Firmware Release December 12th, 2016 - Version 2016111640/2016120100

This release brings two minor error corrections. All existing customers should update to this release in a timely manner. We also recommend all customers still using Classic firmware to upgrade to this release now, as end of support for Classic firmware is nearing.

If you wish to upgrade from a Classic firmware, please first update the router to the last stable Classic firmware release (Version 2015081830/2015102900 released on November 27<sup>th</sup>, 2015). Please note that upgrading your firmware from Classic to RuggedVPN requires a Viprinet Lifetime Maintenance license to be in place. For more information, please check https://www.viprinet.com/vlm.

It is possible to have Routers and Hubs running on Classic firmware connect to a device running RuggedVPN firmware. However, a compatibility mode will be used in this case, which limits performance and features. It is therefore not recommended to use such a setup in production permanently, but it is OK to have a Classic firmware device talk to a RuggedVPN firmware device while you are upgrading these devices. The Software VPN Client right now is still based on Classic Firmware, and therefore will connect in compatibility mode. A RuggedVPNbased VPN Client will become available soon.

The list below lists all new features and bug fixes compared to the second RuggedVPN firmware release (Version 2016100640/2016102400 released on October 28<sup>th</sup>, 2016).

## New features

There are no new features in this release.

## Bug fixes

- Starting December 1<sup>st</sup>, 2016, all previous releases started to display an annoying pop-up when logging into the web interface, claiming the firmware to be out of date and out of support. This even was the case with the most recent firmware release from October 28, which is perfectly fine and covered by support. The popup has been removed. We apologize for any inconveniences.
- This releases fixes an encoding bug that caused VPN Clients connected to RuggedVPN Hubs to be unable to display Downstream and Latency graphs in the Monitor tab.